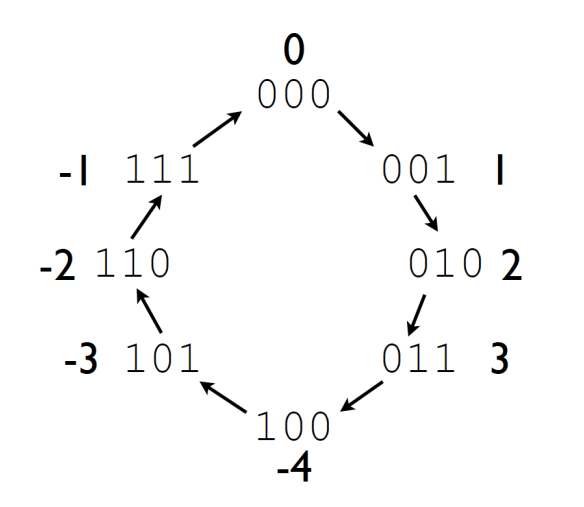

# Binary Arithmetic

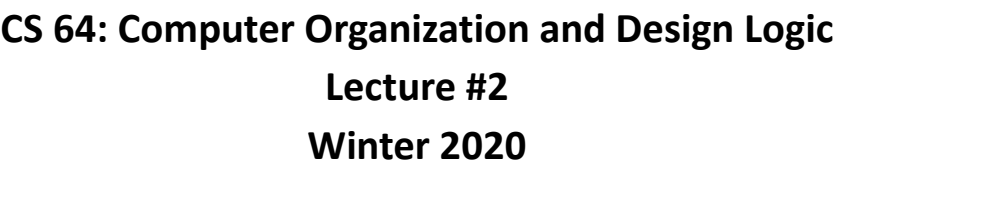

Ziad Matni, Ph.D. 10001001 Dept. of Computer Science, UCSB

 $\mathbf{1}$ 

10010101

100111110

### Administrative Stuff

#### • **The class is still full…** L

- Did you check out the syllabus?
- Did you check out the class website?
- Did you check out Piazza (and get access to it)?
- Did you check out Gradescope (and get an account on it)?
- Do you understand how you will be submitting your assignments?

#### Lecture Outline

- Review of positional notation, binary logic
- Bitwise operations
- Bit shift operations
- Addition and subtraction in binary
- Two's complement
- Because that's where the "magic" happens
- Logical decisions are made with 1s and 0s
- Physically (*engineering-ly?*), this comes from electrical currents switching one way or the other & also how semiconducting material work, etc…
- But we don't have to worry about the physics part in this class…

## Digital Design of a CPU (Showing Pipelining)

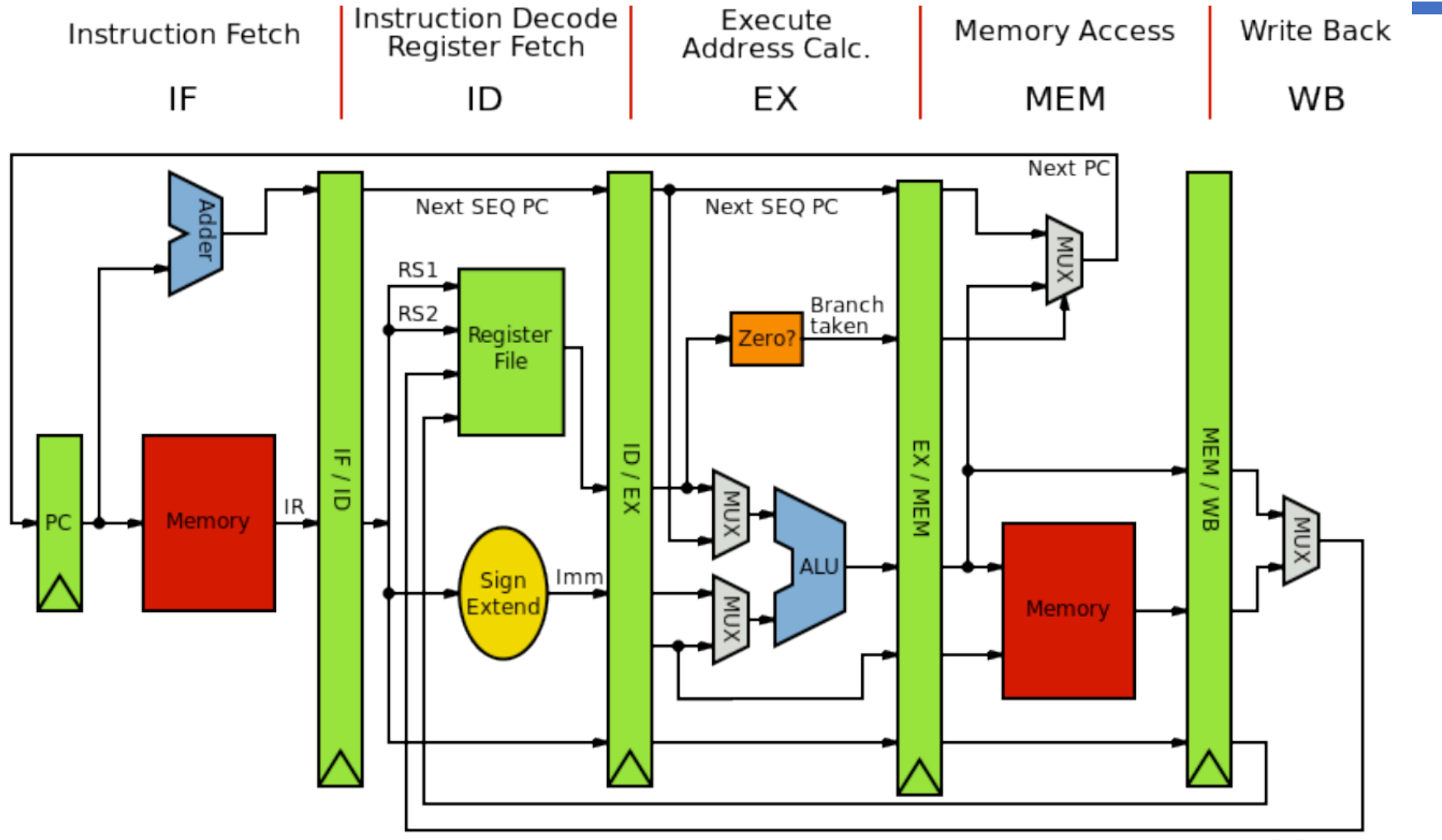

#### Digital Design in this Course

- We will not go into "deep" dives with digital design in this course
	- For that, check out CS 154 (Computer Architecture) and also courses in ECE
- We will, however, delve deep enough to understand the *fundamental* workings of digital circuits and how they are used for *computing purposes*.

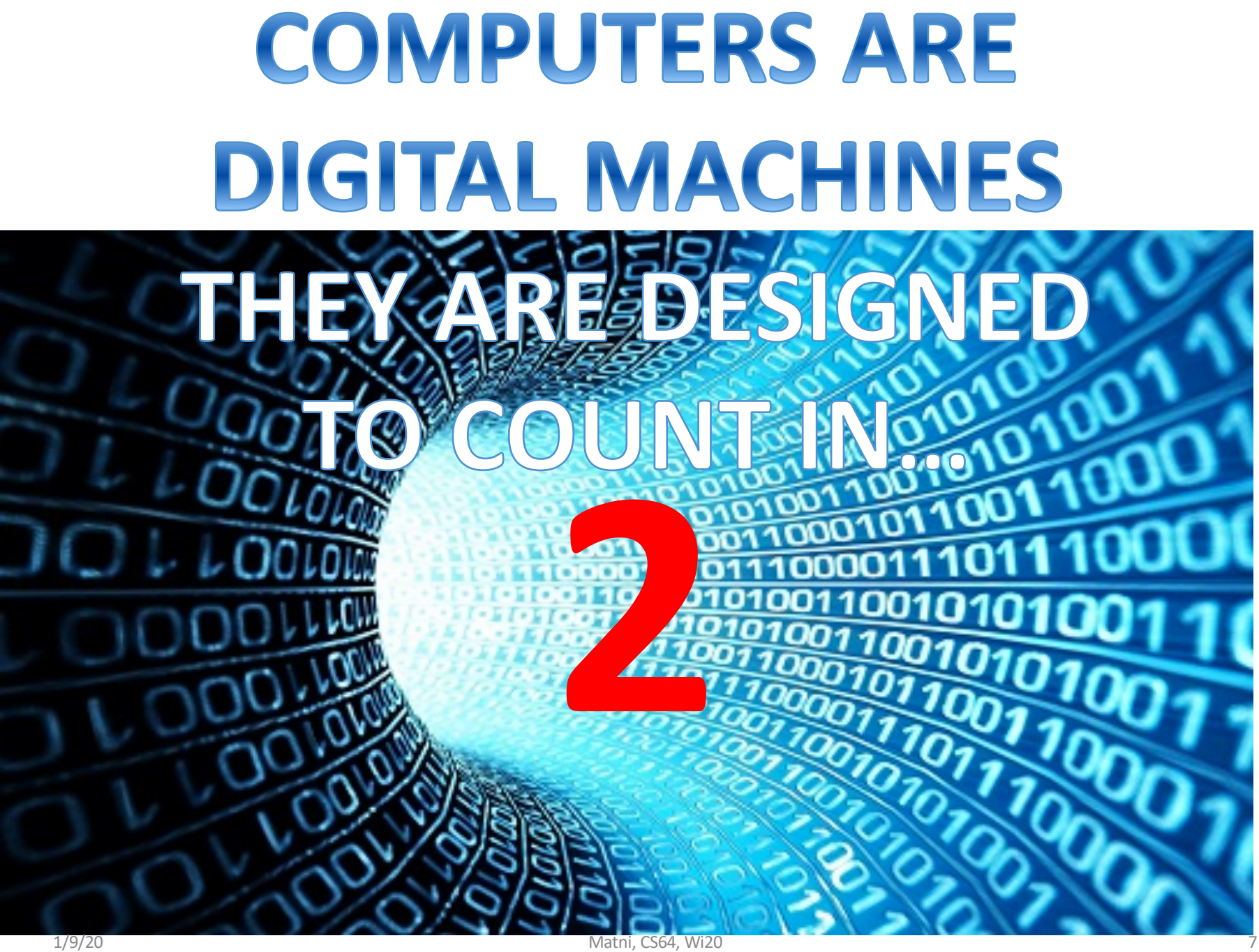

#### Counting Numbers in Different Bases

- •We "normally" count in 10s
	- Base 10: **decimal** numbers
	- We use *10* numerical symbols in Base *10*: "**0**" thru "**9**"
- •Computers count in 2s
	- Base 2: **binary** numbers
	- We use *2* numerical symbols in Base *2*: "**0**" and "**1**"
	- Represented with 1 bit (Note:  $2^1 = 2$ )

#### Counting Numbers in Different Bases

*Other convenient bases in computer architecture:*

- •Base 8: **octal** numbers
	- Number symbols are 0 thru 7
	- Represented with **3 bits**  $(2^3 = 8)$
- •Base 16: **hexadecimal** numbers
	- Number symbols are 0 thru F:

**including A = 10, B = 11, C = 12, D = 13, E = 14, F = 15**

• Represented with **4 bits**  $(2^4 = 16)$ 

#### •**Why are 4 bit representations convenient???**

#### What's in a Number?

# **642**

# What *is* that???

*Well, what NUMERICAL BASE are you expressing it in?*

#### Positional Notation

**642 in base 10 (decimal) can be described in "***positional notation"* **as:**

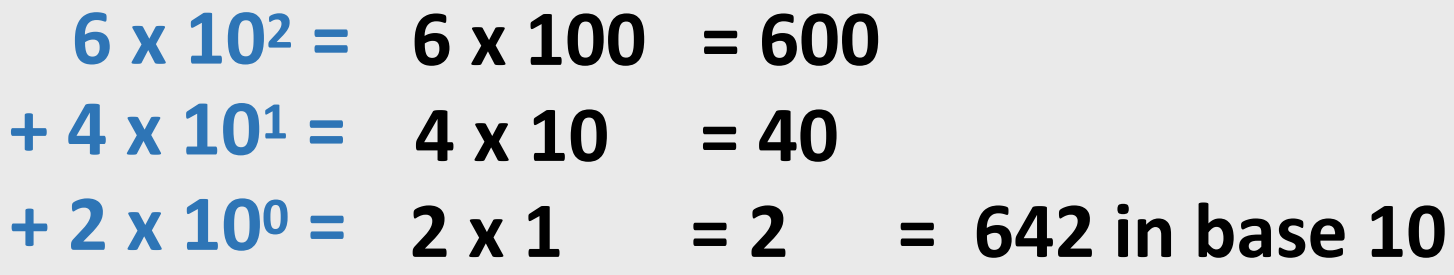

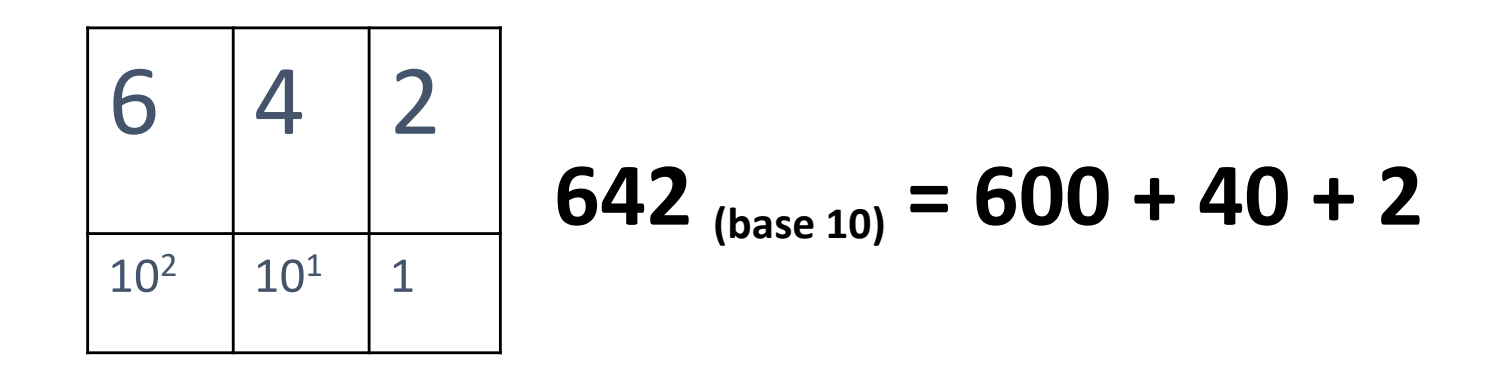

#### Positional Notation

**642 in base 16 (hexadecimal) can be described in "***positional notation"* **as:**

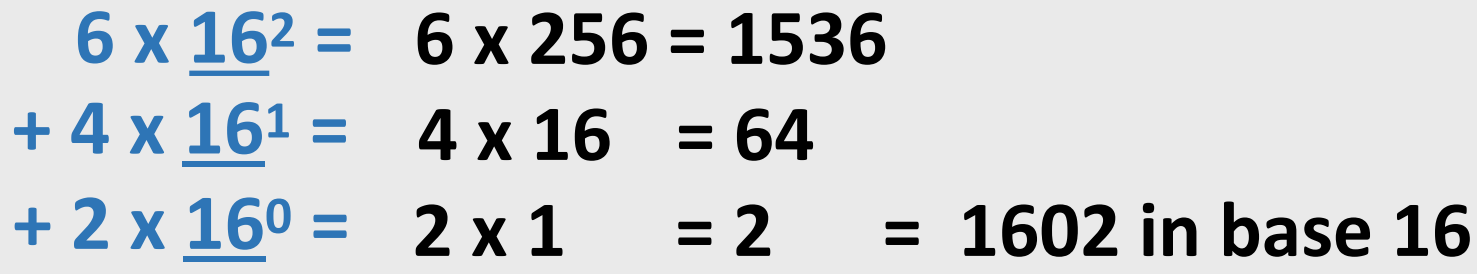

$$
\begin{array}{|c|c|c|}\n\hline\n6 & 4 & 2 \\
\hline\n\frac{16^2}{16^1} & \frac{1}{1}\n\end{array}
$$

Positional Notation

**This is how you convert any base number into decimal!**

*Each digit gets multiplied by BN Where: B = the base N = the position of the digit*

*Example: given the number 642 in base 8:*

*Number in decimal =*  $6 \times 8^2 + 4 \times 8^1 + 2 \times 8^0$ *= 418*

#### Positional Notation in Binary

**11101 in base 2** *positional notation* **is:**

$$
1 \times \frac{2^4}{2^3} = 1 \times 16 = 16
$$
  
+ 1 x  $\frac{2^3}{2^3} = 1 \times 8 = 8$   
+ 1 x  $\frac{2^2}{2^2} = 1 \times 4 = 4$   
+ 0 x  $\frac{2^1}{2^1} = 1 \times 2 = 0$   
+ 1 x  $\frac{2^0}{2^0} = 1 \times 1 = 1$ 

So, **11101** in base 2 is 16 + 8 + 4+ 0 + 1 = **29** in base 10

#### *This is easy if you remember your powers of 2*

## Always Helpful to Know…

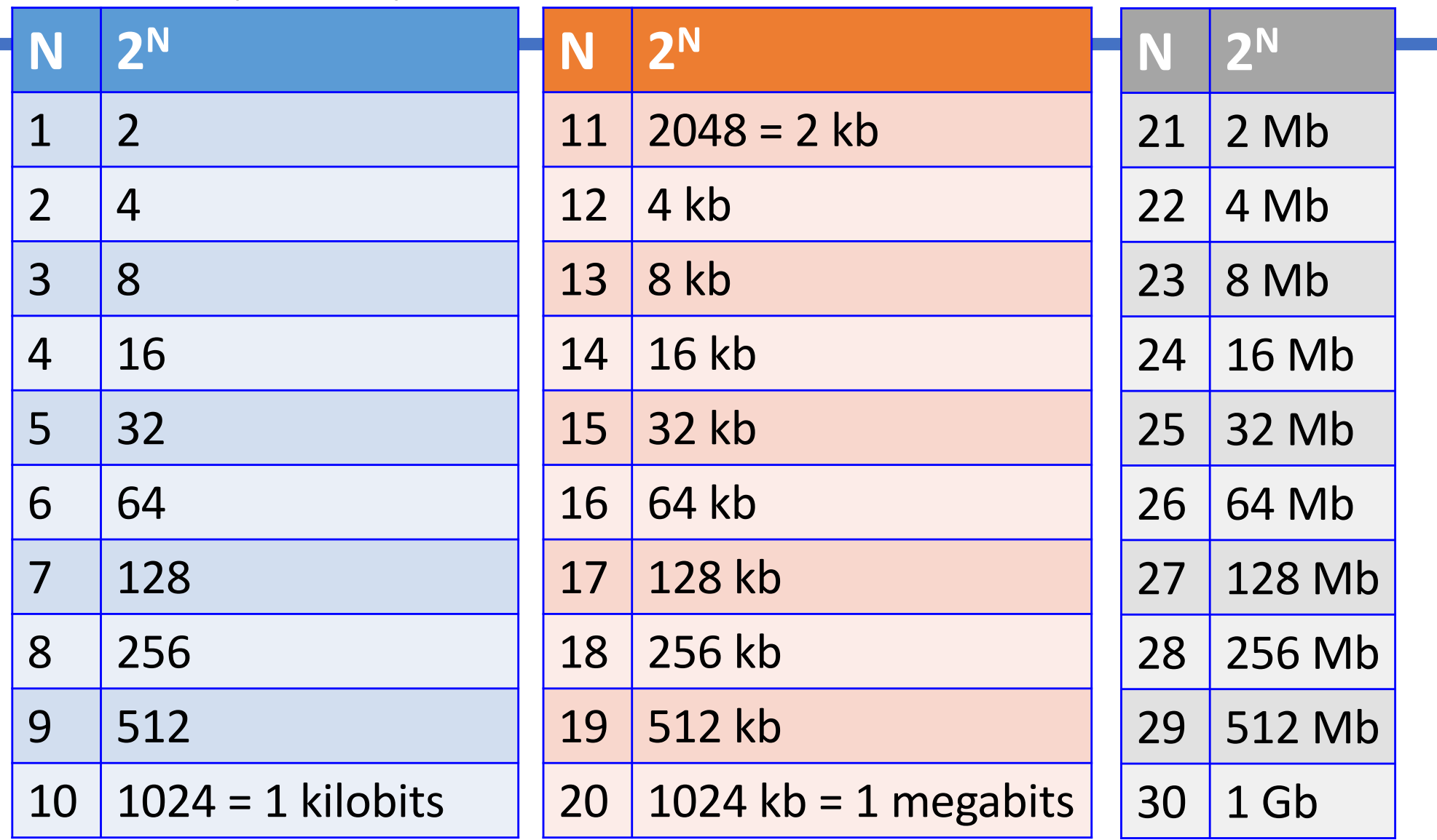

**Tara** 

#### Another Convenient Table…

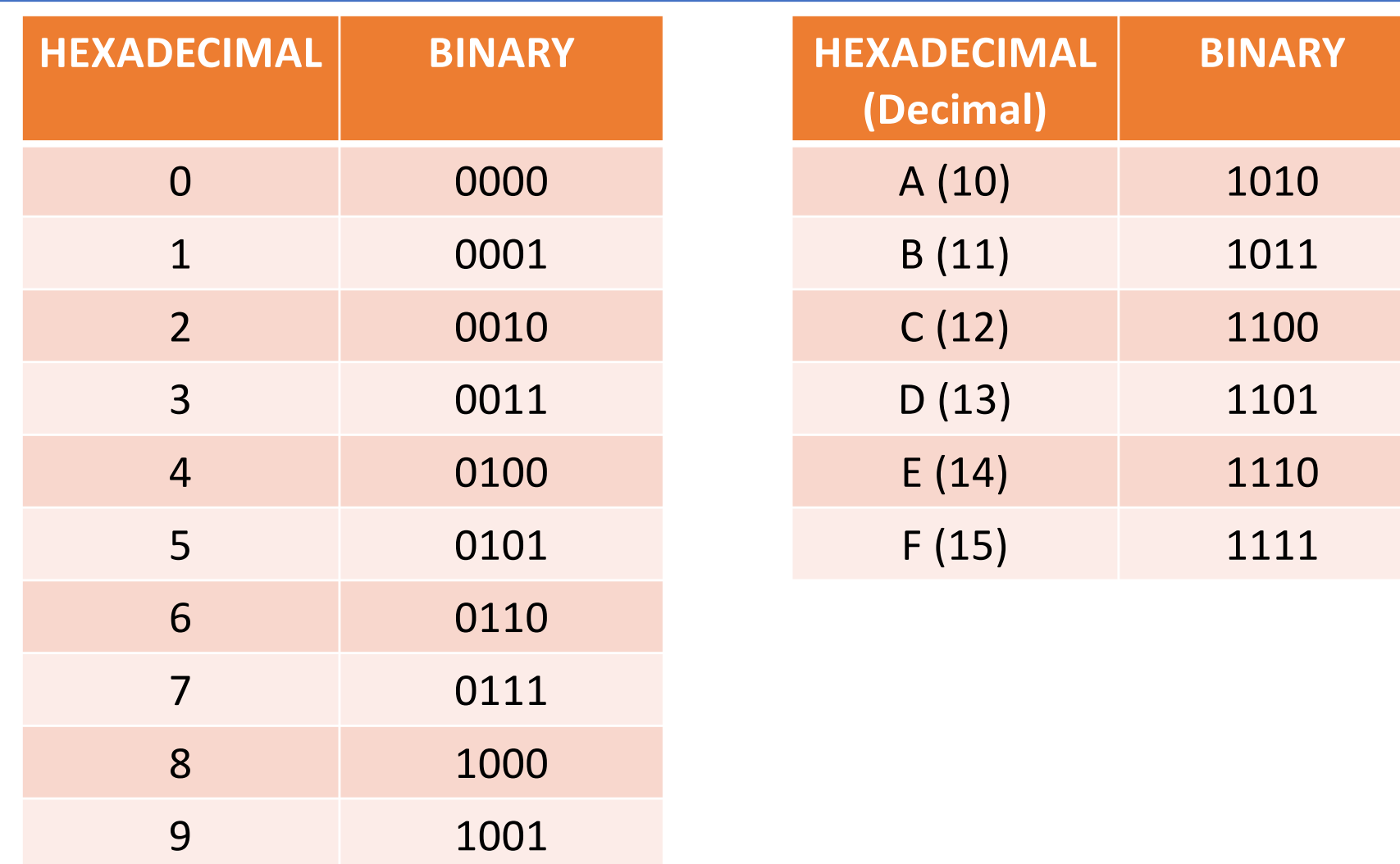

### Converting Binary to Octal and Hexadecimal *(or any base that's a power of 2)*

#### NOTE THE FOLLOWING:

- Binary is 1 bit per digit (0 or 1)
- Octal is 3 bits per digit (0, 1, 2, 3, 4, 5, 6 or 7)
- Hexadecimal is 4 bits per digit (0 thru F)
- Use the "group the bits" technique
	- Always start from the *least significant digit*
	- Group every **3 bits** together for **bin**  $\rightarrow$  **oct**
	- Group every 4 bits together for bin  $\rightarrow$  hex

### Converting Binary to Octal and Hexadecimal

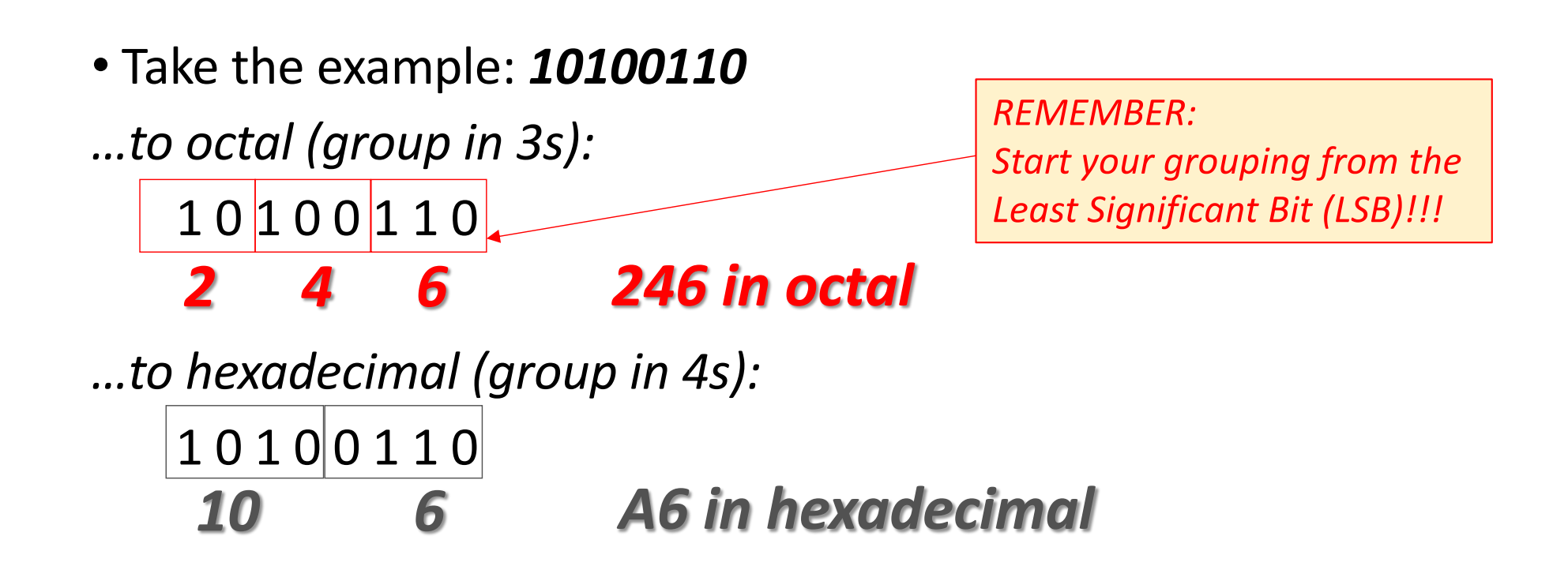

#### Converting Decimal to Other Bases

#### Algorithm for converting number in base 10 to other bases

While (the quotient is not zero)

- 1. Divide the decimal number by the new base
- 2. Make the remainder the next digit to the left in the answer
- 3. Replace the original decimal number with the quotient
- 4. Repeat until your quotient is zero

*Example: What is 98 (base 10) in base 8?*

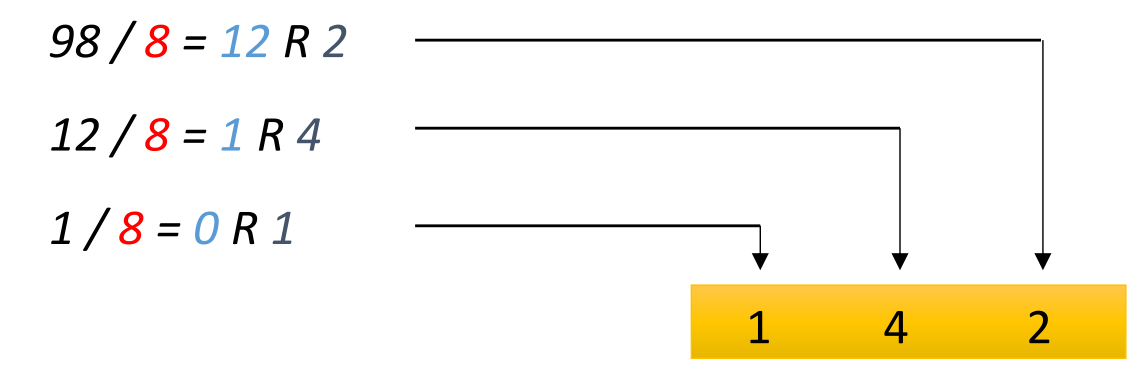

#### Negative Numbers in Binary

- So we know that, for example,  $6_{(10)} = 110_{(2)}$
- But what about  $-6_{(10)}$  ???
- What if we added one more bit on the far left to denote "negative"?
	- i.e. becomes the new MSB
- So: **110** (+6) becomes **1110** (–6)
- But this leaves a lot to be desired
	- Bad design choice…

#### Twos Complement Method

- This is how Twos Complement fixes this.
- Let's write out **-6(10)** in 2s-Complement binary in **4 bits**:

#### First take the unsigned (abs) value (i.e. 6)

- **0110** and convert to binary:
- **1001** Now add 1: 1010 Then negate it (i.e. do a "NOT" function on it):

**So,**  $-6_{(10)} = 1010_{(2)}$  according to this rule

Let's do it Backwards… By doing it THE SAME EXACT WAY!

- 2s-Complement to Decimal method **is the same!**
- Take **1010** from our previous example
- Negate it and it becomes **0101**
- Now add 1 to it & it becomes  $0110$ , which is  $6_{(10)}$

#### Another View of 2s Complement

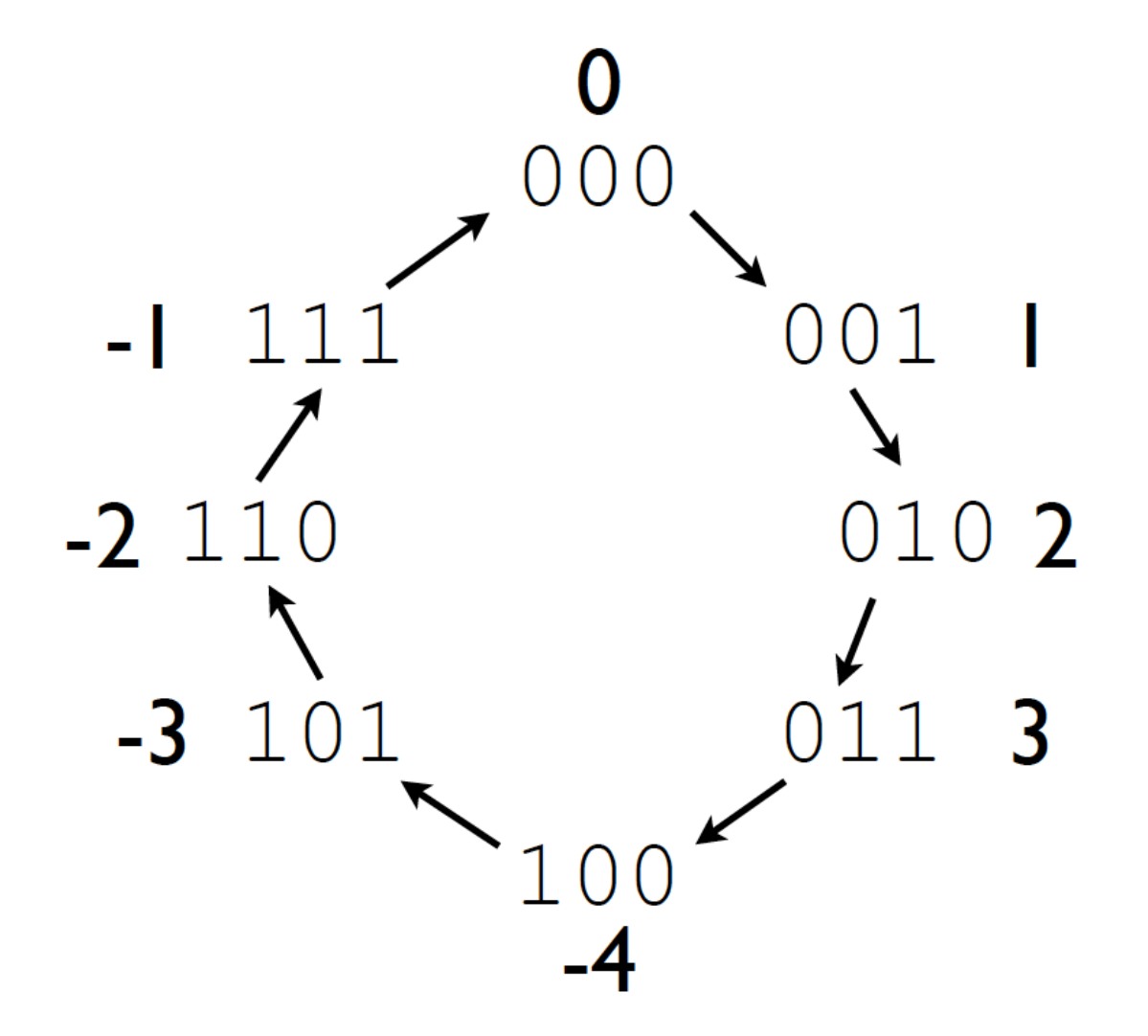

*NOTE*:

In Two's Complement, if the number's MSB is "1", then that means it's a negative number and if it's "0" then the number is positive.

#### Another View of 2s Complement

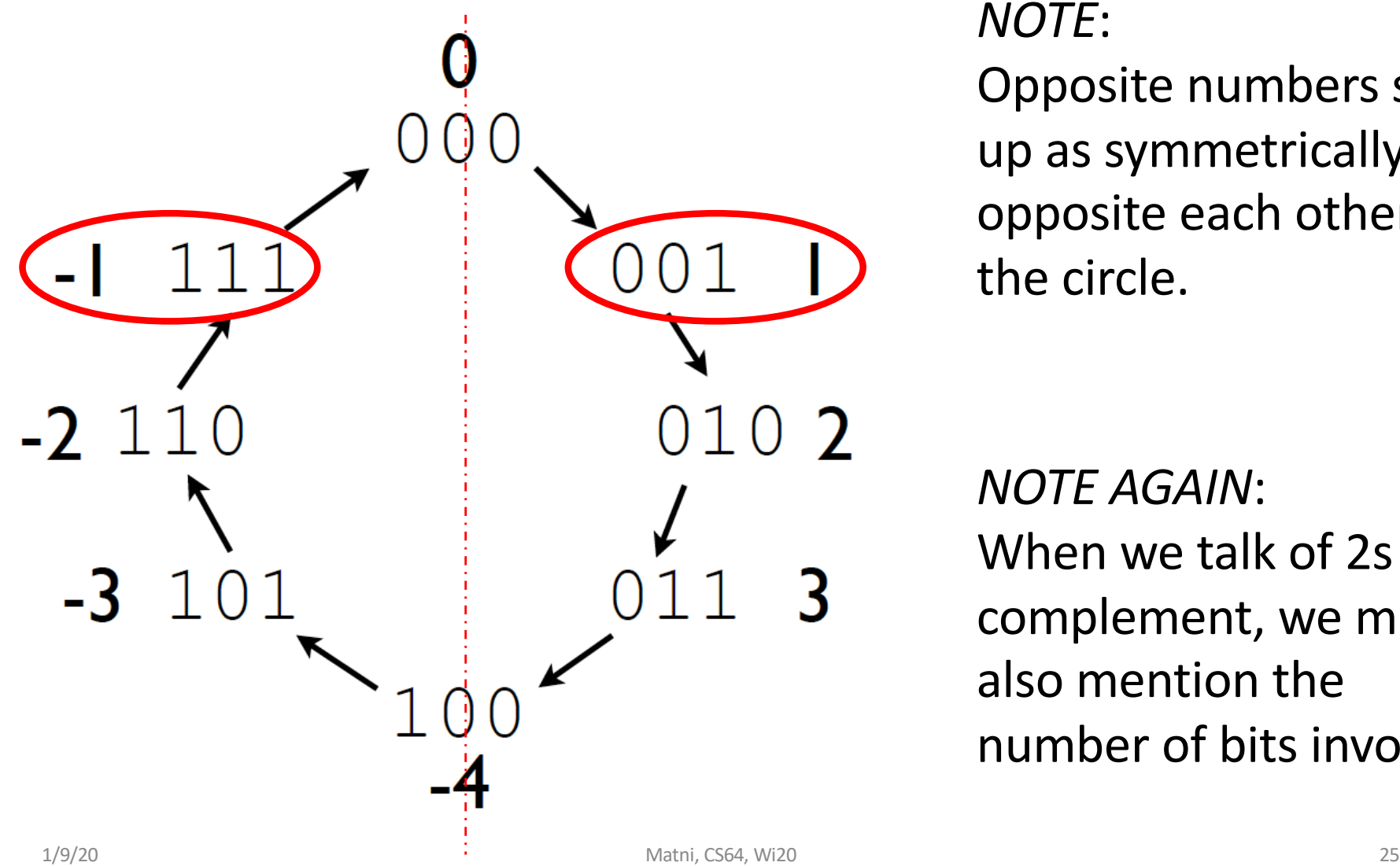

*NOTE*:

Opposite numbers show up as symmetrically opposite each other in the circle.

*NOTE AGAIN*: When we talk of 2s complement, we must also mention the number of bits involved

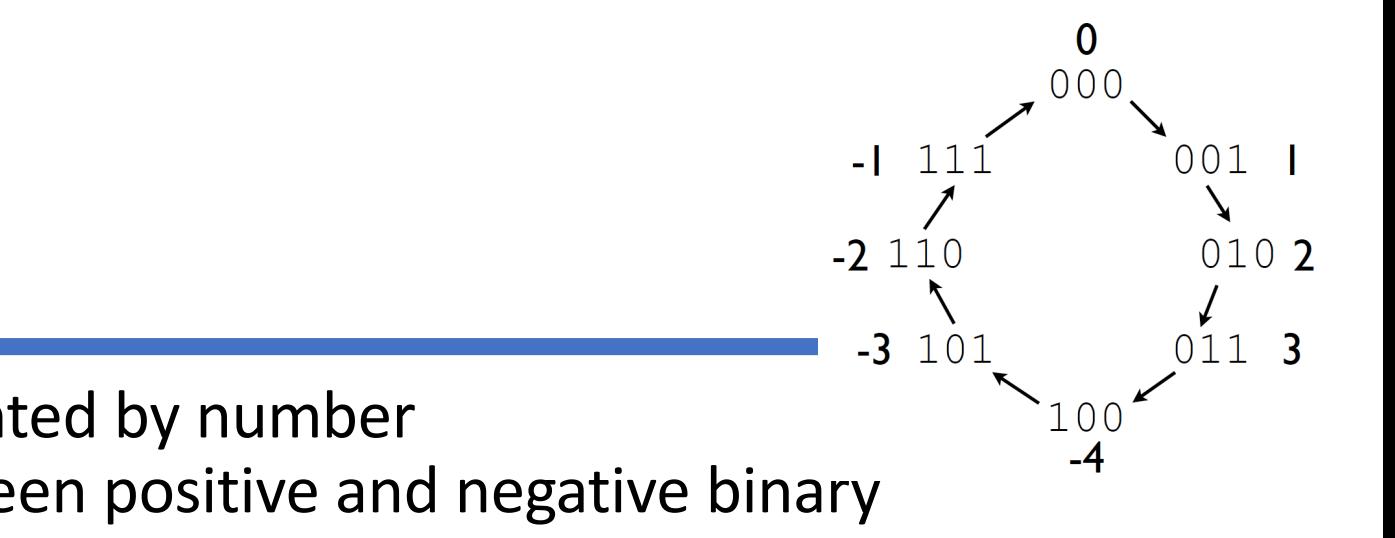

- The *range* represented by number of bits differs between positive and negative binary numbers
- Given **N** bits, the range represented is: **0** to **+2N – 1** *for positive numbers*  and  $-2^{N-1}$  to  $+2^{N-1}-1$ *for 2's Complement negative numbers*

Ranges

#### Addition

- We have an elementary notion of adding single digits, along with an idea of carrying digits
	- Example: when adding 3 to 9, we put forward 2 and carry the 1 (i.e. to mean 12)
- We can build on this notion to add numbers together that are more than one digit long

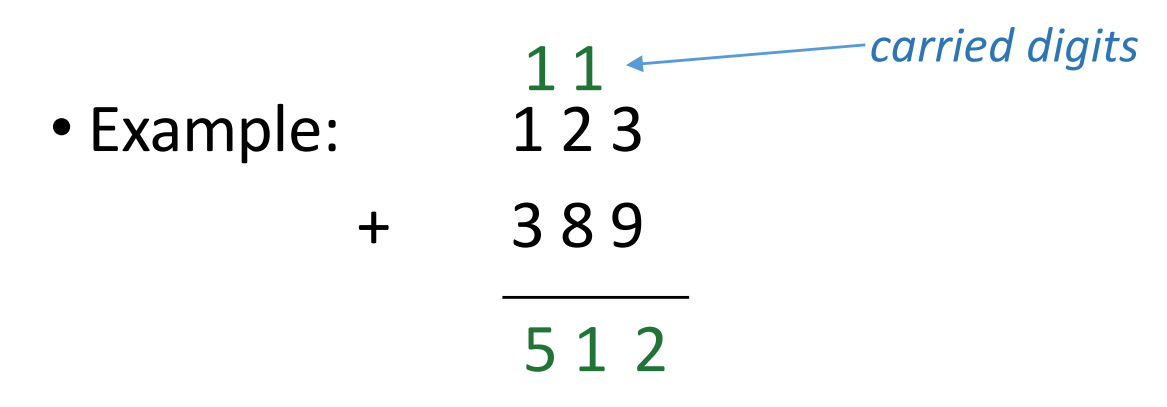

#### Addition in Binary

• Same mathematical principal applies

0 0 1 1

0 0

1

+ 1 1 0 1

0 0 1

 $1^{\nu}1$ 

*carry*

*carry carry*

1

*carry*

*Q: What's being assumed here???*

*A: That these are purely positive numbers*

*Theoretically, I can add any binary no. with N1 digits to any other binary no. with N2 digits.*

*BUT THERE IS A PRACTICAL LIMITATION! Practically, a CPU must have a defined no. of digits that it's working with.*

3

+ 13

16

#### Exercises

*Implementing an 8-bit adder:*

- What is  $(0x52) + (0x4B)$  ?
	- Ans:  $0x9D$ , output carry bit = 0
- What is  $(0xCA) + (0x67)$ ?
	- Ans:  $0x31$ , output carry bit = 1

## Black Box Perspective of ANY N-Bit Binary Adder

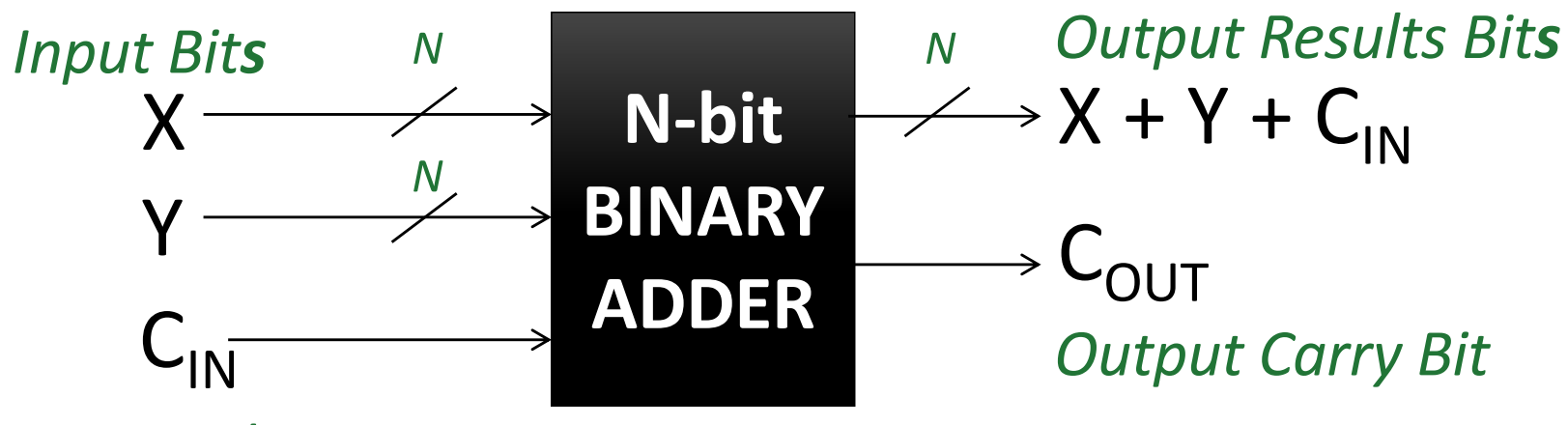

*Carry-in bit*

This is a useful perspective for either writing an N-bit adder function in code, or for designing the actual digital circuit that does this!

### Output Carry Bit Significance

• For unsigned (i.e. positive) numbers,

 $C_{\text{OUT}} = 1$  means that the result **did not fit into the number of bits allotted**

- Could be used as an error condition for software
- For example, **you've designed a 16-bit adder** and during some calculation of positive numbers, your carry bit/flag goes to "1". Conclusion?
- Your result is *outside the maximum range allowed by 16 bits.*

#### Carry vs. Overflow

- The **carry** bit/flag works for and is looked at only for *unsigned (positive)* numbers
- •A similar bit/flag works is looked at for if *signed* (two's complement) numbers are used in the addition: the **overflow** bit

## Overflow: for Negative Number Addition

- •What about if I'm adding two *negative* numbers? Like: 1001 + 1011?
	- Then, I get: 0100 with the extra bit set at 1
	- 1 0100 is the same as  $16 + 8 = 24$
	- *Sanity Check*:

That's adding (-7) + (-5), so I expected **-12**, NOT 24!!! *so what's wrong here?*

• The answer is that -12 is beyond the capability of 4 bits in 2's complement!!!

## How Do We Determine if Overflow Has Occurred?

- When adding 2 *signed* numbers: *x + y = s*
- if  $x, y > 0$  AND  $s < 0$ OR if **x, y < 0** AND **s > 0**

Then, overflow has occurred

---------------------------------------------

#### Example 1

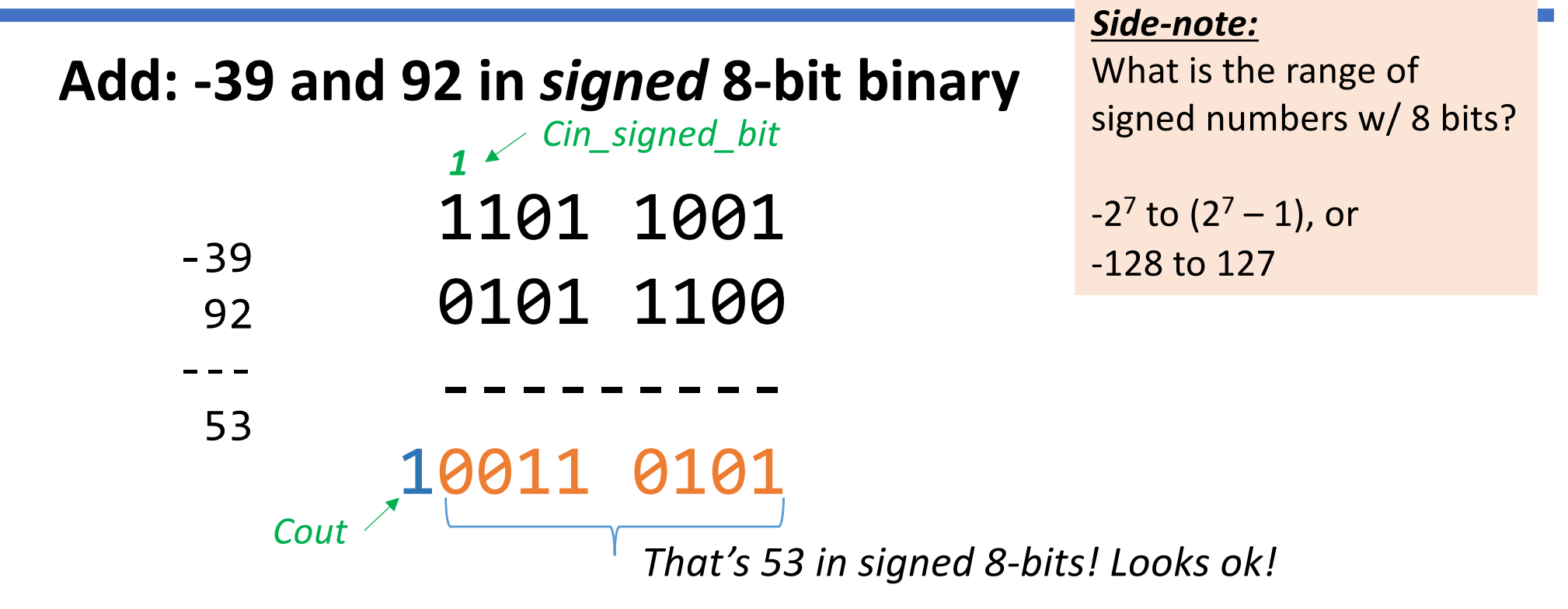

```
There's a carry-out (we don't care)
But there is no overflow (V)
Note that V = 0, while Cout = 1 and Cin_signed_bit = 1
```
#### Example 2

 $V = \text{Cout} \oplus \text{Cin\_signed\_bit}$ 

#### **Add: 104 and 45 in** *signed* **8-bit binary**

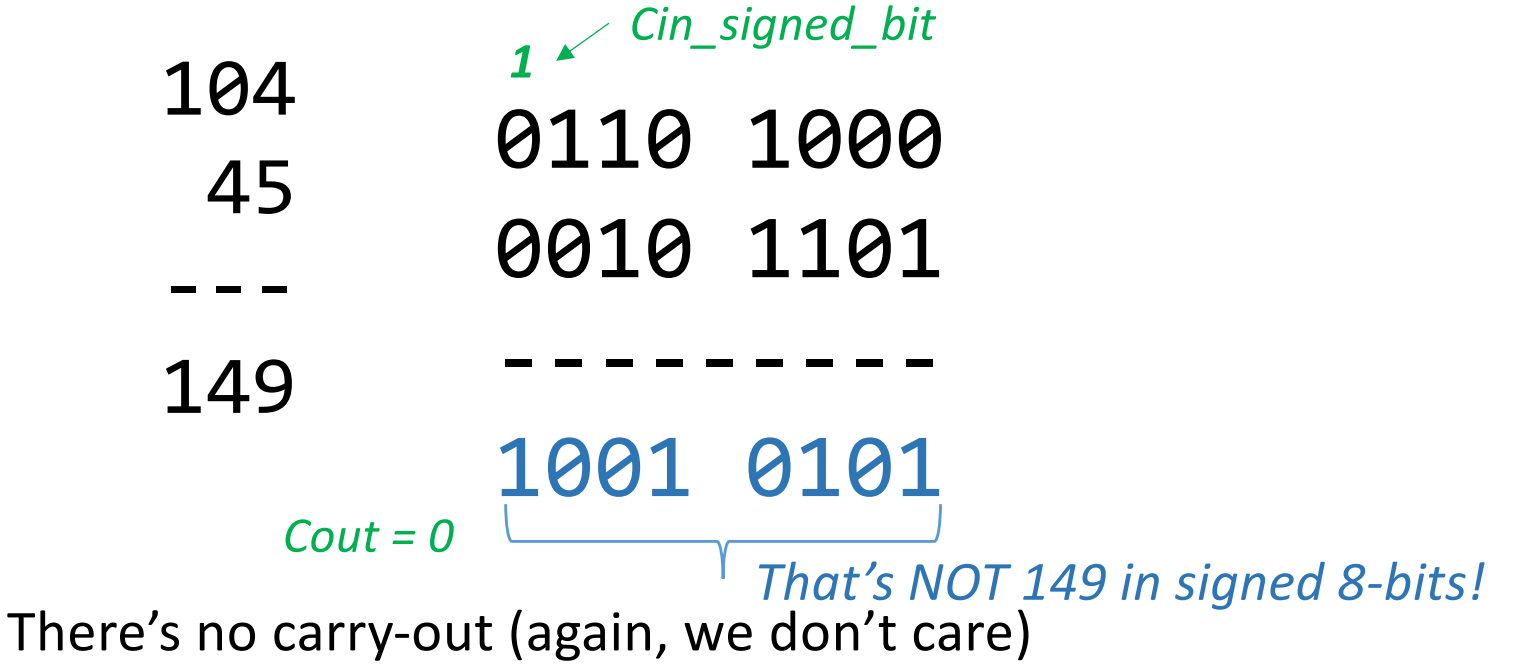

But there **is** overflow!

Given that this binary result is not 149, but actually **–107** !

*Note that V = 1, while Cout = 0 and Cin\_signed\_bit = 1*

#### YOUR TO-DOs

- Do your reading for next week's classes
	- Ch. 2.6
- Start on Assignment #1 for lab
	- I'll put it up on our main website this afternoon
	- Meet up in the lab this Thursday
	- Do the lab assignment: setting up CSIL + exercises
	- You have to submit it as a **PDF** using *Gradescope*
	- Due next week on **Tuesday, 1/14, by 11:59:59 PM**

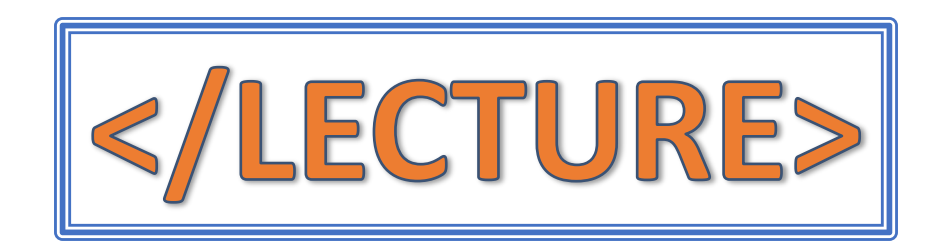